Univerza v Ljubljani Fakulteta za matematiko in fiziko

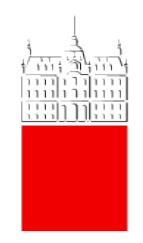

# Delo z javno dostopnimi podatki

2. naloga pri Opazovalni Astrofiziki

Avtor: Marko Urbanč (28191096) Predavatelj: prof. dr. Janez Kos

13.3.2022

# Kazalo

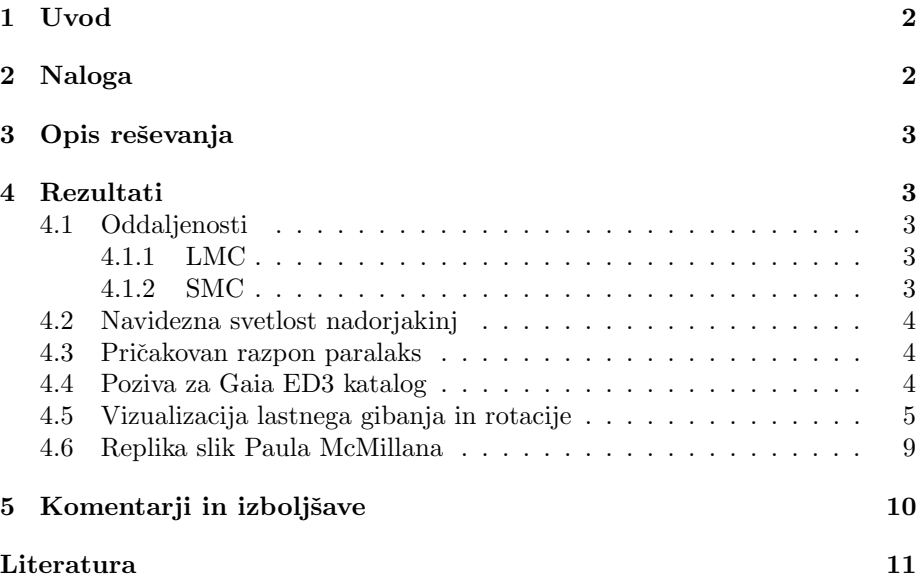

# <span id="page-2-0"></span>1 Uvod

Zdi se mi fascinantno, kako je v zadnjih časih postala ustaljena praksa, da so astrofizikalni podatki javno dostopni. Vrhunec verjteno predstavlja arhiv ESA misije GAIA, ki je vesoljski obzervatorij. Gain arhiv podatkov vsebuje astrometrične podatke, torej oddaljenosti in ekvatorialne koordinate, za skoraj 2 miljardi zvezd. Vsi podatki satelita Gaia so javno dostopni na internetu na Gaia Arhivu [\[1,](#page-11-1) [2\]](#page-11-2).

Gaia meri razdalje preko trigonometrične paralakse. To je preko razlike navideznega mesta objekta na nebu iz dveh zornih kotov. Preko znane razdalje med zornima kotoma in kota za katerega se na nebu objekt navidezno premakne lahko izračunamo njegovo oddaljenost. To je za meritev paralakse iz zemlje shematično prikazano na spodnji sliki.

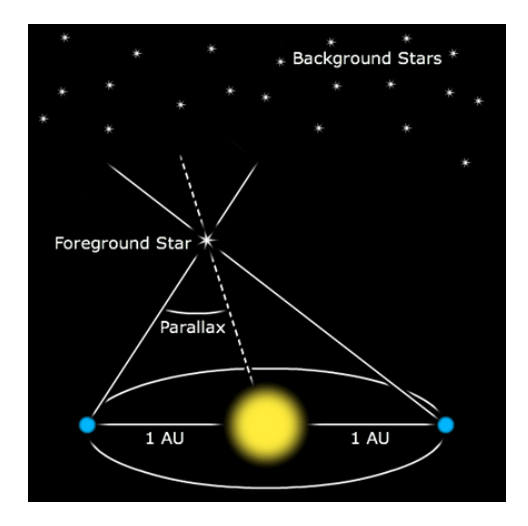

Slika 1: Shematični prikaz trigonometrične paralakse

Preko spremljanja spreminjanja koordinat lahko Gaia določi tudi lastno gibanje objekta na nebu.

# <span id="page-2-1"></span>2 Naloga

Naloga od nas zahteva, da za najdemo v javno dostopni literaturi oddaljenosti Magellanovih oblakov. Iz te oddaljenosti naj bi potem preračunali kolikšno navidezno svetlost imajo nadorjakinje z  $M<sub>G</sub> = -4$ . Preko znanega razpona paralaks za zvezde oblakov moramo sestaviti ADQL poziv, da izberemo zvezde oblakov iz Gainega arhiva podatkov. Naloga za konec od nas zahteva da vizualiziramo lastno gibanje zvezd v obeh oblakih in da poskusimo replicirati vizualizacijo s tokovnicami, ki dobro predstavi, kako se vsak oblak vrti.

# <span id="page-3-0"></span>3 Opis reševanja

Na Astrophysical Data System sem iskal članke, ki so v povzetku vključevali besede  $LMC$  oz.  $SMC$  in *distance*. Tako sem naletel na nekaj člankov, ki so bili v grobem povezani z razdaljo do Magellanovih oblakov oz. so v sami vsebini članka citirali članke o razdaljah do oblakov. Ustrezno iz oddaljenosti sem lahko izračunal vse potrebno. Paralaksa se zračuna kot:

$$
\varpi = \frac{1}{d} \,,\tag{1}
$$

kjer je d razdalja v enotah pc. Navidezno svetlost pa lahko dobimo iz relacije

$$
m = 5\log d - 5 + M ,\qquad (2)
$$

kjer je m nazidezna in  $M$  absolutna magnituda nekega objekta.

Ker je imel Gaia arhiv vdrževanje spletne strani sem uporabljal alternativne verzije arhiva preko programa TOPCAT. Od tam sem izvozil .csv datoteke v Python, kjer sem si zopet pomagal z numpy in matplotlib.

### <span id="page-3-1"></span>4 Rezultati

#### <span id="page-3-2"></span>4.1 Oddaljenosti

#### <span id="page-3-3"></span>4.1.1 LMC

Prvi članek, ki sem ga našel o oddaljenosti LMC je meril oddaljenost preko prekrivajočih dvojnic [\[3\]](#page-11-3). Izmerili so oddaljenost

$$
d_{LMC} = (49.97 \pm 1.1) \text{ kpc}.
$$

Drugi novejši članek, ki tudi meri preko prekrivajočih dvojnic je dobil rezultat, ki se v okviru napake ujema z prejšnjim [\[4\]](#page-11-4). Dobili so

$$
d_{LMC} = (49.57 \pm 0.54) \text{ kpc}.
$$

Tretji članek pa ni meril preko prekrivajočih dvojnic ampak preko kefeid, ki služijo kot standardni svetilniki [\[5\]](#page-11-5). Izmerili so modul distance kot  $\mu = 18.54 \pm$ 0.034 kar ustreza oddaljenosti

$$
d_{LMC} = (51.49 \pm 0.9) \text{ kpc}.
$$

Zadnji rezultat je iz najnovejšega članka in je nekoliko večji, kot so kazali stari ˇclanki. Vseeno pa se rezultati precej dobro ujemajo. Za kotno velikost sem vzel podatek, ki je navoljo na SIMBADu [\[6\]](#page-11-6), ki je

$$
r_{LMC} = (322)
$$
arcmin.

#### <span id="page-3-4"></span>4.1.2 SMC

Prvi članek, ki sem ga našel za SMC je meril oddaljenost preko opazovanja kefeid v infrardeči svetlobi [\[7\]](#page-11-7). Dobili so oddaljenost

$$
d_{SMC} = (62 \pm 0.3) \text{ kpc}.
$$

Več člankov za oddaljenost SMC pa nisem uspel najti, predvsem zaradi časovne stiske. Prepričan sem, da obstaja še zelo veliko drugih meritev. Za kotno velikost sem zopet vzel SIMBADov podatek, ki je

 $r_{SMC} = (158)$  arcmin.

#### <span id="page-4-0"></span>4.2 Navidezna svetlost nadorjakinj

Za nadorjakinjo, ki ima v V filtru magnitudo  $M_V = -4$ , sem za LMC izračunal, da naj bi bila navidezna magnituda

$$
m_{LMC} = 14.49.
$$

Podobno sem za SMC izračunal

$$
m_{SMC}=14.96.
$$

Sklepal sem, da bodo zvezde oblakov nekje v okolici te številke zato sem v obeh primerih omejil magnitude pri iskanju po katalogu na

 $8.5 < m < 15.5$ .

S tem upam, da sem zajel večino zvezd galaksij. V popravku se je izkazalo, da to ne bo v redu za SMC in sem povečal spodnjo mejo svetlosti do 17.

#### <span id="page-4-1"></span>4.3 Pričakovan razpon paralaks

Da bi dobil razpon paralaks sem obe galaksiji aproksimiral kot krogelni. Za radij krogle sem vzel kotno velikost posamične galaksije in to pretvoril v paralakso. Tako sem dobil priˇcakovane razpone paralaks kot

$$
\varpi_{LMC} < 0.02222 \quad \text{mas} \,,
$$
  

$$
\varpi_{SMC} < 0.01724 \quad \text{mas} \,.
$$

Paralaksam nisem postavil spodnje meje, saj bi lahko bile v teoriji tudi negativne. Tako sem raje vzel več zvezd in s tem imel večjo verjetnost, da sem zajel zvezde galaksij ob tem, da sem s tem dobil nekoliko več šuma.

#### <span id="page-4-2"></span>4.4 Poziva za Gaia ED3 katalog

Spisal sem poziva z omenjenimi kriteriji in ju poslal podatkovni bazi. Poziv za LMC:

```
1 SELECT TOP 10000000 source_id, ra, dec, parallax,
2 pmra , pmdec , phot_g_mean_mag
3 FROM gaiaedr3 . gaia_source
4 WHERE 1=CONTAINS (POINT ('ICRS', ra, dec),
5 CIRCLE ('ICRS', 80.8942, -69.7561, 5.37))
6 AND phot_g_mean_mag < 15.5
7 AND phot_g_mean_mag > 8.5
8 AND parallax < 0.022222
9
```
Poziv za SMC:

```
SELECT TOP 10000000 source_id, ra, dec, parallax,
2 pmra , pmdec , phot_g_mean_mag
3 FROM gaiaedr3 . gaia_source
     WHERE 1=CONTAINS (POINT ('ICRS ', ra , dec ),
5 CIRCLE ('ICRS ', 013.1583 , -72.8003 , 2.6))
6 AND phot_g_mean_mag < 17
7 AND phot_g_mean_mag > 8.5
8 AND parallax < 0.0172414
\overline{9}
```
## <span id="page-5-0"></span>4.5 Vizualizacija lastnega gibanja in rotacije

Zdelo se mi je smiselno, da bi prvo pogledal, ali so zvezde res iz oblakov. To bi načeloma lahko storil tudi grafično. Kot primer sem to prikazal na SMC, kjer so na grafu modre točke zvezde ozadja (torej brez omenjenih omejitvenih kriterijev) in vijolčne točke zveze, kjer je dodana omejitev, a sicer tista stara, kjer je meja magnitud do 15.5 in ne 17. Večina zvezd res zgleda, kot da pripadajo neki galaksiji. Dobro se vidi tudi to, da sem zraven zajel še dve drugi kopici, ki pa nista problem, saj bom kasneje zvezde filtriral po lastnem gibanju.

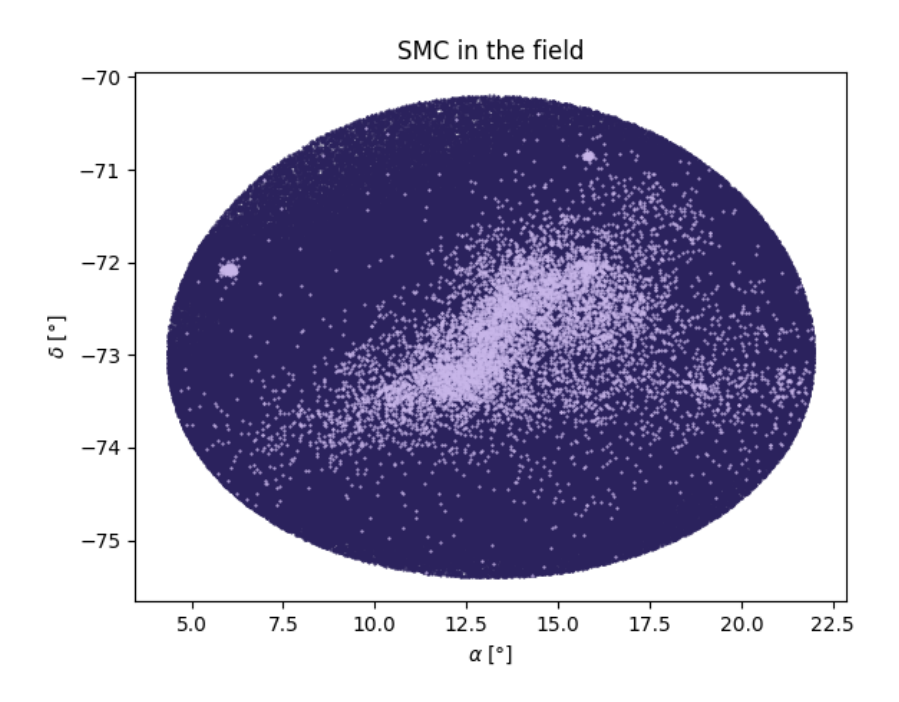

Slika 2: SMC v zvezdnem polju

Boljša metoda je, da pogledamo lastno gibanje zvezd. Zvezde v galaksijah imajo približino enako lastno gibanje po analogiji zvezd v kopicah, ki imajo enako lastno gibanje zaradi istega časa nastanka, sestave ipd. Za SMC sem tako dobil gibanje na spodnjem grafu (Slika [3\)](#page-6-0). Na desni slike je prikazana povečana leva zgoščina, ki predstavlja lastna gibanja zvezd galaksije. Desna zgoščina pa je od ene od tistih kopic, ki sem jo zajel ponesreči. Podobno lahko storim še za LMC  $(Slika 4).$  $(Slika 4).$  $(Slika 4).$ 

<span id="page-6-0"></span>![](_page_6_Figure_1.jpeg)

Slika 3: Lastno gibanje za SMC

<span id="page-6-1"></span>![](_page_6_Figure_3.jpeg)

Slika 4: Lastno gibanje za LMC

Vidi se, da bi za dodatno razšumljanje podatkov lahko uporabil lastno gibanje kot kriterij. V popravku sem storil točno to za obe galaksiji. Napisal sem program, ki zajame zvezde znotraj elipse, kateri lahko določimo središče in obe pol osi. Delovanje te funkcije je prikazano na naslednjih dveh grafih, kjer so izbrane zvezde drugače obarvane. Držal sem se načela, da raje vzamem celo malo manj zvezd, kot pa veliko zvezd, ki ne pripadajo. Ta čistost je pomenbna za naslednji grafični prikaz lastnega gibanja s puščičnim diagramom. Tu sem podatkom še odštel mediano lastnega gibanja zato, da res vidimo rotacijo, ki je majhna v primerjavi z lastnim gibanjem celotne galaksije. Prosojnost je sorazmerna s številom zvezd v nekem območju.

![](_page_7_Figure_0.jpeg)

Slika 5: Filtriranje SMC po lastnih gibanjih

![](_page_7_Figure_2.jpeg)

Slika 6: Siltriranje LMC po lastnih gibanjih

![](_page_8_Figure_0.jpeg)

Slika 7: Puščični diagram SMC

![](_page_8_Figure_2.jpeg)

Slika 8: Puščični diagram ${\rm LMC}$ 

#### <span id="page-9-0"></span>4.6 Replika slik Paula McMillana

Ker se iz puščičnih diagramov mogoče res težje razbere rotacijo zaradi velike gostote puščic in prekrivanja le teh sem ustvaril še grafični prikaz z tokovnicami. Izvorni članek [\[8\]](#page-11-8) mi je dal namig kako sta bili sliki ustvarjeni. Uporabil je metodo, kjer z konvolucijo krivuljnih integralov naslikamo vektorsko polje [\[9\]](#page-11-9). Jaz sem stvari nekoliko poenostavil in uporabil interpolacijsko funkcijo griddata iz paketa scipy.interpolate. Nekaj popravkov sem moral na roke dodati v kodo, ampak mi je za LMC še kar dobro uspelo pokazati rotacijo. Za SMC pa je rotacija nekoliko manj očitna, ker je vse precej vijugasto. Vseeno se vidi na robu mogoče malenkost bolj jasno, da je neka rotacija.

![](_page_9_Figure_2.jpeg)

Slika 9: Prikaz z tokovnicami za LMC

![](_page_10_Figure_0.jpeg)

Slika 10: Prikaz z tokovnicami za SMC

# <span id="page-10-0"></span>5 Komentarji in izboljšave

Tokrat res nisem imel nobene ideje, kako bi lahko napisal bolj pester teoretičen uvod. Upam, da bo vsaj za prvo silo okay. Sedaj sem popravil stvari, ki so bile kritike v zadnjem komentarju. Vseeno ostaja frustracija nad implementacijo tiste originalne metode za interpolacijo, ki jo je uporabil avtor slik, ki naj bi jih replicirali. Mogoče se kdaj več spustim v to. Trenutno je moje zdravje precej na slabem in moram biti previden, da ne pretiravam. Sej bo minilo in se bom navadil. Samo ustrezno bo treba pretrpeti in poˇcakati, da se to zgodi..

![](_page_10_Figure_4.jpeg)

Slika 11: I guess zdej ni več skrivnost

# <span id="page-11-0"></span>Literatura

- <span id="page-11-1"></span>[1] Gaia Collaboration, T. Prusti, J. H. J. de Bruijne, A. G. A. Brown, A. Vallenari, C. Babusiaux, C. A. L. Bailer-Jones, U. Bastian, M. Biermann, D. W. Evans, and et al. The Gaia mission. , 595:A1, November 2016.
- <span id="page-11-2"></span>[2] Gaia Collaboration, A. G. A. Brown, A. Vallenari, T. Prusti, J. H. J. de Bruijne, C. Babusiaux, C. A. L. Bailer-Jones, M. Biermann, D. W. Evans, L. Eyer, and et al. Gaia Data Release 2. Summary of the contents and survey properties. , 616:A1, August 2018.
- <span id="page-11-3"></span>[3] G. Pietrzyński, D. Graczyk, W. Gieren, I. B. Thompson, B. Pilecki, A. Udalski, I. Soszyński, S. Kozłowski, P. Konorski, K. Suchomska, G. Bono, P. G. Prada Moroni, S. Villanova, N. Nardetto, F. Bresolin, R. P. Kudritzki, J. Storm, A. Gallenne, R. Smolec, D. Minniti, M. Kubiak, M. K. Szymański, R. Poleski, L. Wyrzykowski, K. Ulaczyk, P. Pietrukowicz, M. Górski, and P. Karczmarek. An eclipsing-binary distance to the Large Magellanic Cloud accurate to two per cent. , 495(7439):76–79, March 2013.
- <span id="page-11-4"></span>[4] G. Pietrzyński, D. Graczyk, A. Gallenne, W. Gieren, I. B. Thompson, B. Pilecki, P. Karczmarek, M. Górski, K. Suchomska, M. Taormina, B. Zgirski, P. Wielgórski, Z. Kołaczkowski, P. Konorski, S. Villanova, N. Nardetto, P. Kervella, F. Bresolin, R. P. Kudritzki, J. Storm, R. Smolec, and W. Narloch. A distance to the Large Magellanic Cloud that is precise to one per cent. , 567(7747):200–203, March 2019.
- <span id="page-11-5"></span>[5] Piotr Wielgórski and Grzegorz et al. Pietrzyński. An Absolute Calibration of the Near-infrared Period-Luminosity Relations of Type II Cepheids in the Milky Way and in the Large Magellanic Cloud. , 927(1):89, March 2022.
- <span id="page-11-6"></span>[6] David O. Cook, Daniel A. Dale, Benjamin D. Johnson, Liese Van Zee, Janice C. Lee, Robert C. Kennicutt, Daniela Calzetti, Shawn M. Staudaher, and Charles W. Engelbracht. The Spitzer Local Volume Legacy (LVL) global optical photometry. , 445(1):881–889, November 2014.
- <span id="page-11-7"></span>[7] Victoria Scowcroft, Wendy L. Freedman, Barry F. Madore, Andy Monson, S. E. Persson, Jeff Rich, Mark Seibert, and Jane R. Rigby. The Carnegie Hubble Program: The Distance and Structure of the SMC as Revealed by Mid-infrared Observations of Cepheids. , 816(2):49, January 2016.
- <span id="page-11-8"></span>[8] Gaia Collaboration and X. et al. Luri. Gaia Early Data Release 3. Structure and properties of the Magellanic Clouds. , 649:A7, May 2021.
- <span id="page-11-9"></span>[9] Brian Cabral and Leith Casey Leedom. Imaging vector fields using line integral convolution. Proceedings of the 20th annual conference on Computer graphics and interactive techniques - SIGGRAPH '93, 1993.